○ RLC 回路

「交流回路の全体」の電流の流れにくさを表す量を( インピーメンス )といいます。

最大値を使うと 
$$
Z = \frac{V_0}{I_0}
$$
 または実効値を使うと  $Z = \frac{V_e}{I_e}$ 

抵抗 R・コイル L・コンデンサーCの3つの素子を組み合わせた回路(RLC 回路という)の、直接・ 並列でそれぞれインピーダンスを求めてみましょう。

・直列回路

3つの素子に対して、( )が共通して流れています。そこ で仮に電流を I =  $I_0$ sin $\omega$ t として、3つの素子の電圧 V<sub>R</sub>, V<sub>L</sub>, V<sub>C</sub>を求 めてみよう。そして電源電圧 V=VR+VL+Vcの最大値から、インピー ダンス Z を求めてみよう。

 $V_R = RI =$ 

 $V_{\text{L}} =$ 

 $V_C =$ 

 $V = V_R + V_L + V_C =$ 

三角関数の合成の公式 y = Asinωt + Bcosωt = √A<sup>2</sup> + B<sup>2</sup> sin (ωt + α)より、

 $V =$ 

最大値は、

$$
V_0 = \sqrt{R^2 + \left(L\omega - \frac{1}{C\omega}\right)^2} I_0 \rightarrow \frac{V_0}{I_0} = Z =
$$

となります。なお RLC 回路でインピーダンス Z が最小な角周波数 $\omega_{0}$ は、( ) =  $0$ のときなので、 $\omega_0 = \frac{1}{\sqrt{LC}}$ とすると、電流が最大になる。交流回路において流れる電流が特定の角周 波数で最大または最小になる現象を(イッド)といいます。

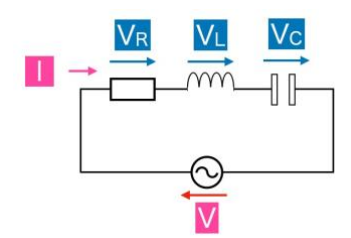

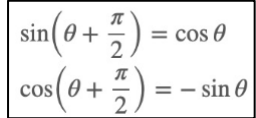

参考 RLC 回路と位相のズレのイメージ

電流と電圧は位相がαずれています。これを図にすると次のようになります。

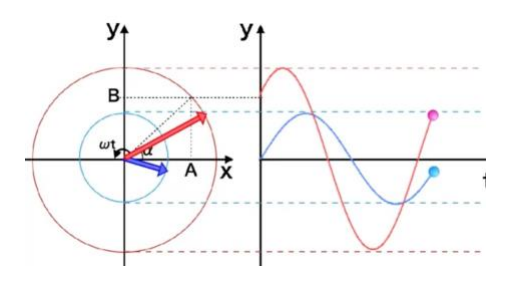

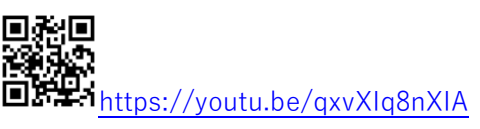

問題 以下の空間を埋めながら、直列の場合と同じように計算をして、 並列の場合のインピーダンス Z を求めなさい。

3つの素子に対して、( )が共通して流れています。そこで仮 に電圧を V =  $V_0$ sin $\omega$ t として、3つの素子の電圧 I<sub>R</sub>, I<sub>L</sub>, I<sub>C</sub>を求めてみよ う。そして回路全体に流れる電流 I=IR+IL+Icの最大値から、インピーダ ンス Z を求めてみよう。

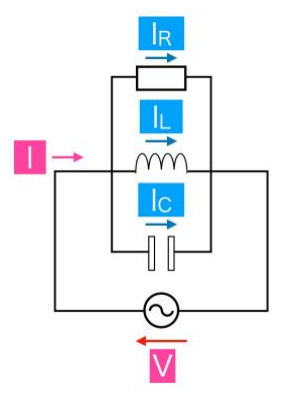

 $I_R =$ 

 $I_L =$ 

 $I_{C} =$ 

 $I = I_R + I_L + I_C =$ 

三角関数の合成の公式 y = Asinωt + Bcosωt = √A<sup>2</sup> + B<sup>2</sup> sin (ωt + α)より、

 $I =$ 

 $I_0 =$